### Reminder for Me

- Get register
- Wk 4 pdf handouts
- Everyone to download gimp

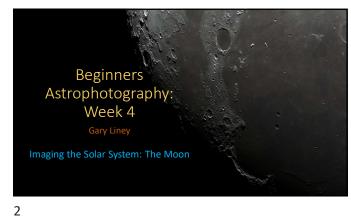

1

#### Introduction

- The Moon is a very easy target for beginners
- Very bright and does not require much equipment
- You will however get better detail with better equipment
  - ➤ Craters best seen near edge of shadow
    ➤ Ejection rays best seen at or near full moon

  - ➤'Mare' or seas are dark patches

# **Useful Tools**

- Many moon resources on the internet, including:
  - Time and Date website
  - Virtual Moon Atlas
  - NASA moon images/Wikipedia

3 4

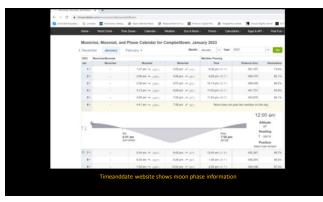

5 6

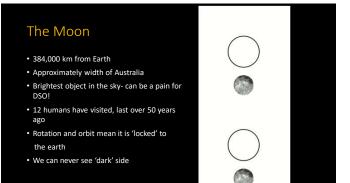

### Phases & Terminator

- Four principal phases (new, 1st quarter, full, 3rd quarter)
- Intermediate phases are crescent or gibbous
- Additionally described as waxing or waning
- Also described by illumination ranging from 0-100%
- The light/shadow division is known as the lunar terminator
- Significant features appear along it

7

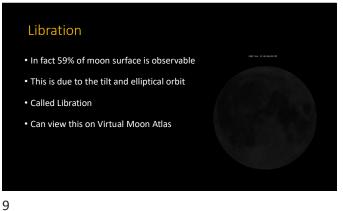

Photographing the Moon (Basic)

Fixed tripod

8

- Your longest telephoto lens ▶ Not as demanding as DSO so kit lens is fine
- Short exposures (e.g. 1/250 s) to prevent blurring
- Possible to use autofocus but I would still use manual
- Best results when moon higher up

10

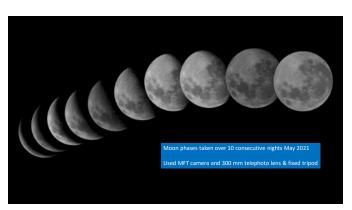

Photographing the Moon (Intermediate)

- Very long FL Telescope
- Camera adaptor

12

• Multiple short exposures

➤ Can be stacked in PS Lightroom or Autostakkert

11

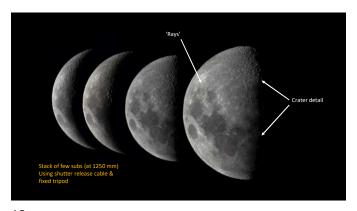

## Photographing the Moon (Advanced)

- Use video mode or planetary camera on telescope
- Can still use tripod but star tracker will be easier
- Acquire fast frame rate as possible for 'lucky imaging'
- Stack (100s) of images in AutoStakkert

13 14

Video of Moon moving on fixed tripod

More detailed using video capture
 Different phases will have different appearances
 Shadows vary along the terminator

15 16

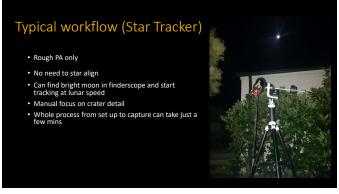

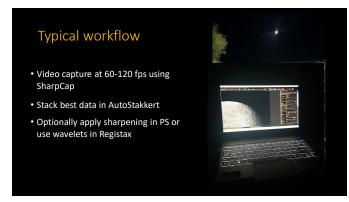

17 18

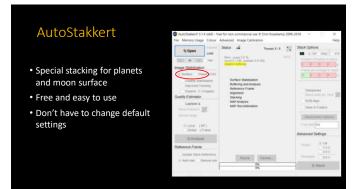

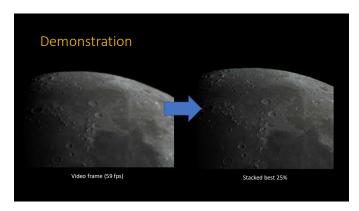

19 20

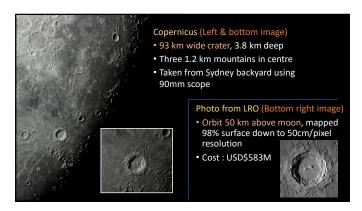

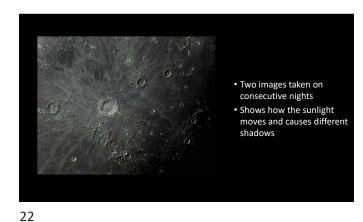

21 2

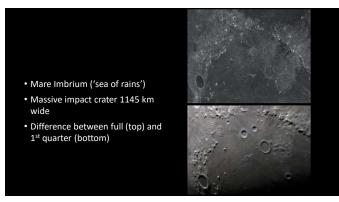

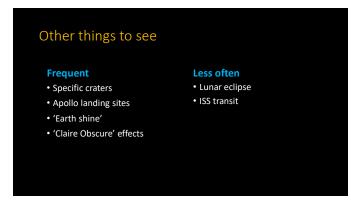

23 24

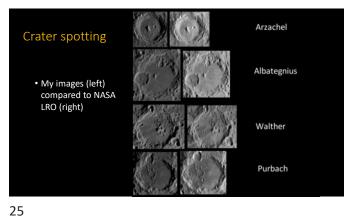

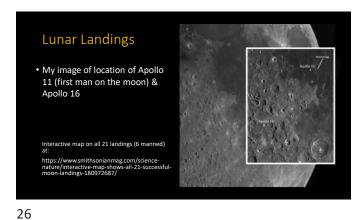

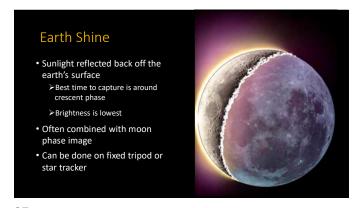

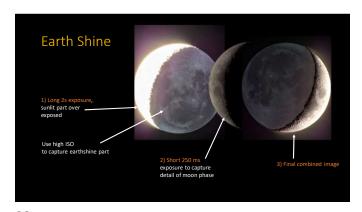

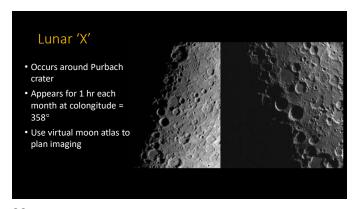

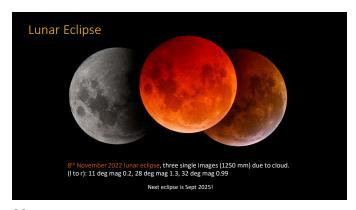

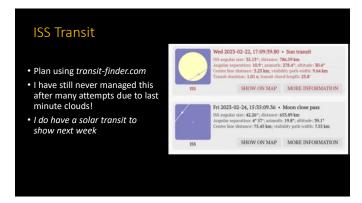

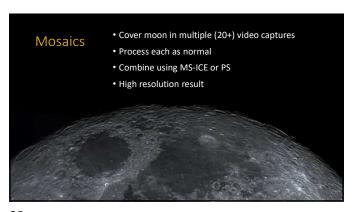

31 32

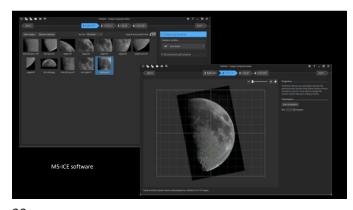

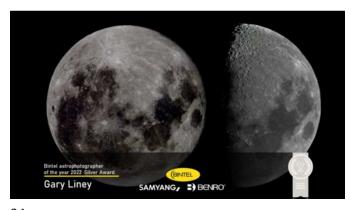

33 34

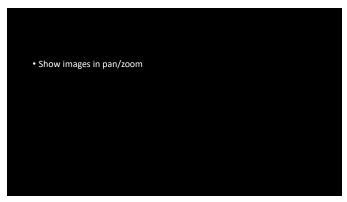

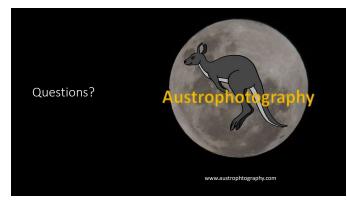

35 36